# **Redmine - Feature #26356**

# **Time entry list: set default column options**

2017-07-05 12:48 - César DJ Caësar 9114

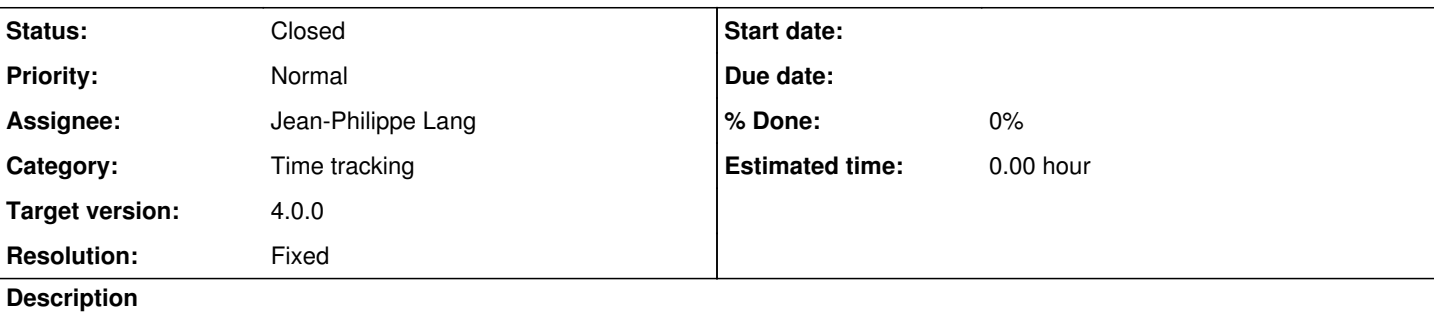

For the moment, even if we edit in the options the columns we want and the order we want, this configuration resets when we refresh the page.

Is it possible to paramter a default options display, like it's possible for the trackers in the "administration" configuration page? Thanks.

### **Related issues:**

Related to Redmine - Defect #26537: Column Project is not longer added by def... **Closed**

## **Associated revisions**

## **Revision 16814 - 2017-07-12 20:13 - Jean-Philippe Lang**

Set default configuration for the timelog list (#26356).

#### **History**

# **#1 - 2017-07-05 17:23 - Holger Just**

You can configure the default list of columns of the issue list in **Administration** -> **Settings** -> **Issues** at the bottom.

### **#2 - 2017-07-05 21:12 - César DJ Caësar 9114**

Holger Just wrote:

You can configure the default list of columns of the issue list in **Administration** -> **Settings** -> **Issues** at the bottom.

Yes I know that, what I ask is a feature to do the same for time entries. Look here: [REDMINE URL]/issues/[ISSUE NUMBER]/time\_entries to see what I mean

### **#3 - 2017-07-05 22:18 - Mischa The Evil**

*- Subject changed from Set default options to Time entry report: set default column options*

### **#4 - 2017-07-12 20:14 - Jean-Philippe Lang**

- *Subject changed from Time entry report: set default column options to Time entry list: set default column options*
- *Status changed from New to Closed*
- *Assignee set to Jean-Philippe Lang*
- *Target version set to 4.0.0*
- *Resolution set to Fixed*

Feature added, you can now set the default columns and totals for timelog list in Administration -> Settings -> Time tracking.

### **#5 - 2017-07-13 09:09 - César DJ Caësar 9114**

Merci Jean-Philippe ;)

#### **#6 - 2017-07-26 15:30 - Marius BĂLTEANU**

After implementing this feature, the column "Project" is no longer added by default to the list of default columns for time entries in the global view. This problem is fixed by the patch from  $\frac{\#26537}{426537}$ .

#### **#7 - 2017-08-06 15:05 - Marius BĂLTEANU**

*- Related to Defect #26537: Column Project is not longer added by default to the list of default columns for time entries added*